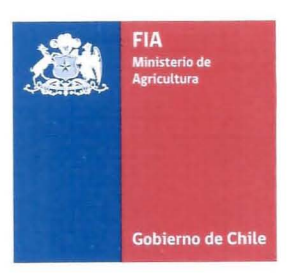

# **MODIFICACION N°1**

# **PLAN OPERATIVO PROYECTOS 2012**

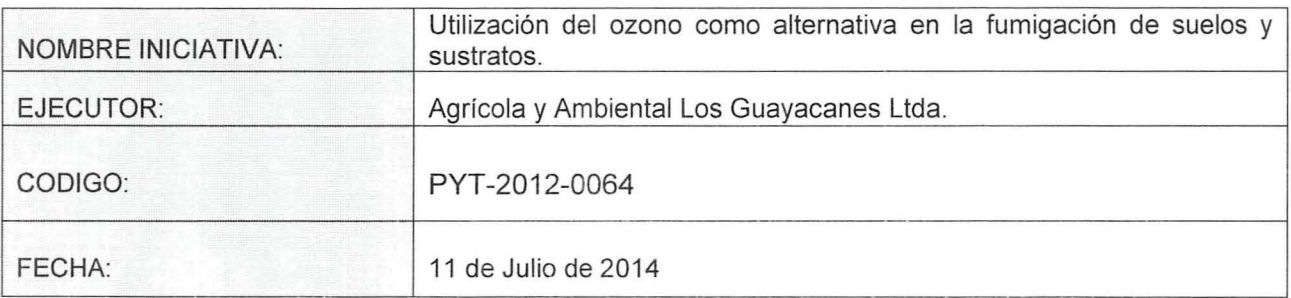

www.fia.cl Santiago - Chile

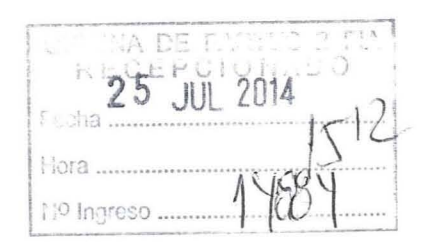

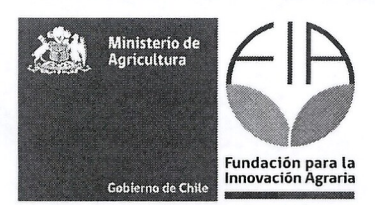

## **CONTENIDO**

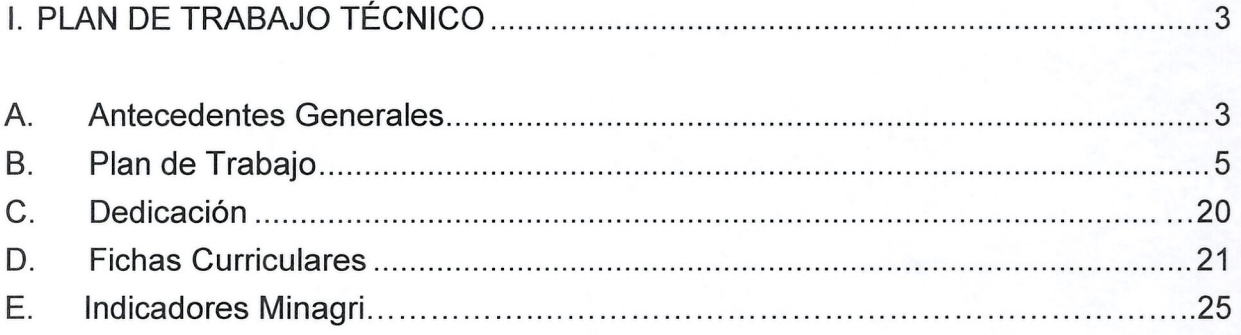

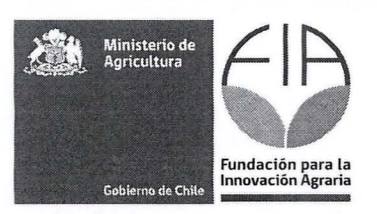

PLAN DE TRABAJO TÉCNICO

### **A. Antecedentes Generales**

1. Nombre Ejecutor (Entidad Responsable)

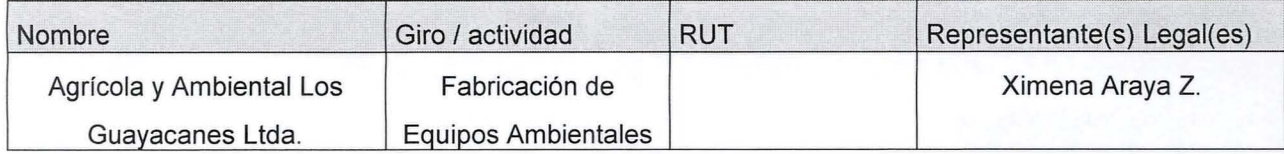

### 2. Identificación de Agentes Asociados

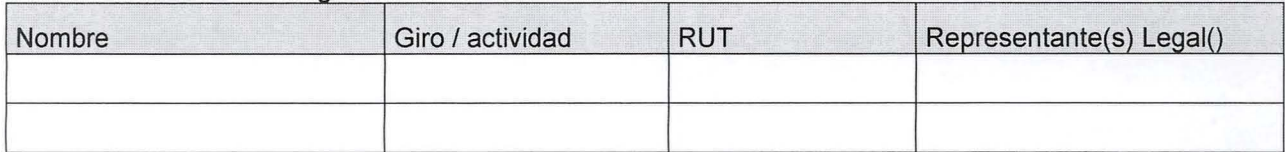

### 3. Coordinadores Principal y Alterno

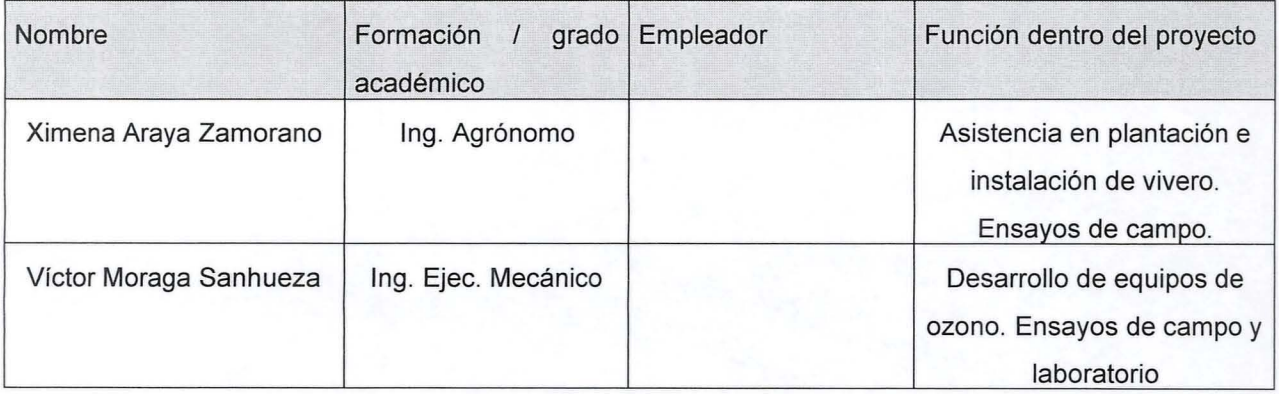

4. Duración y ubicación del Proyecto

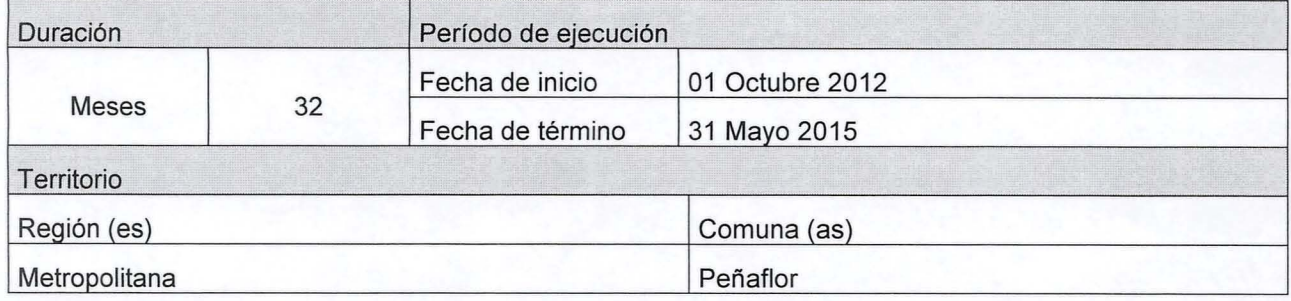

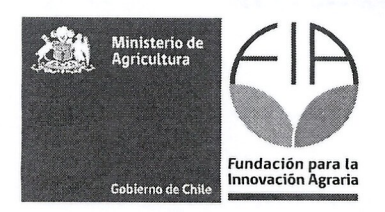

### Resumen ejecutivo (máximo 400 palabras)

EI proyecto titulado "Utilizacion del ozono como alternativa en la fumigacion de suelos y sustratos" consiste en desarrollar un equipo difusor de ozono que permita la esterilizacion del medio de crecimiento radical dónde se producirán plantas y plantines con una tecnología de bajo impacto ambiental.

EI bromuro de metilo es un elemento que se utiliza corrientemente en Chile para fumigar suelos y sustratos con el fin de controlar una amplia variedad de patogenos, insectos y malezas. Por tratarse de un producto altamente tóxico, de difícil manipulación, que genera residuos, es difícil su almacenaje y que además destruve la capa de ozono estratosférica, es necesario introducir alternativas que reemplacen al bromuro de metilo en la agricultura nacional, particularmente en la producción hortícola y frutícola, las principales usuarias de este producto. De esta forma los productores podrán enfrentar adecuadamente la ausencia de este y otros fumigantes qufmicos, en el mediano plazo, promoviendo a la vez el desarrollo de una agricultura limpia.

Otro de los problemas que enfrentan en particular los productores de tomates es que al ser este un monocultivo, potencia la manifestacion de enfermedades y patogenos del suelo 10 que dificulta el control de ellos. Otro problema observado es la resistencia de los patogenos a los fumigantes qufmicos actualmente utilizados.

**Dentro de los objetivos de este proyecto destacan la creacion de un equipo de ozono para la aplicacion de aire ionizado al suelo, la eficiente incorporacion del ozono al suelo y sustrato con la esterilizacion necesaria para la posterior siembra 0 plantacion.** Demostraremos que el ozono es una alternativa viable para la fumigación de suelo y finalmente desarrollaremos un plan de negocios que permita la comercializacion de los equipos de ozono en esta aplicacion.

Como resultados esperados obtendremos el tamaño y la potencia efectiva del equipo para poder realizar un escalamiento de este en una etapa posterior. Elaboraremos un plan de manejo para el adecuado uso del ozono al suelo y sustrato en el cultivo de tomate en invernadero. Este incluirá dosis de aplicación, tiempos de reposo post aplicacion, hoja de seguridad, etc. Esperamos obtener un buen desarrollo radicular y rendimiento óptimo de los cultivares a analizar con un costo aceptable para el agricultor, todo esto nos permitirá masificar la venta de nuestro invento tanto en el mercado nacional como en el extraniero.

Extensión plazo proyecto, se debe a los múltiples atrasos que ha enfrentado el proyecto desde un comienzo, con la realización de las pruebas a nivel de laboratorio para la obtención de la curva de rendimiento óptimo del equipo generador de ozono, y el atraso de las pruebas con muestras de sustratos y suelos, sin embargo ya hemos partido con las pruebas de forma de resolver este HITO a la brevedad. Las dificultades anteriormente mencionadas, fueron causadas por inconvenientes administrativos que nos han obligado a cambiar de ejecutor, otras dificultades durante este tiempo fueron la demora en la obtención de garantías, tramitación en la creación de la cuenta empresa y demora en el ingreso de la nueva razón social en el sistema de declaración de gastos en línea.

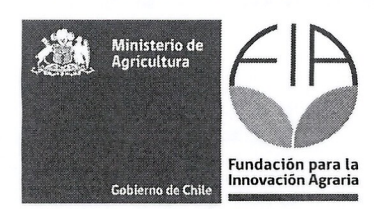

### 6. Propiedad Intelectual

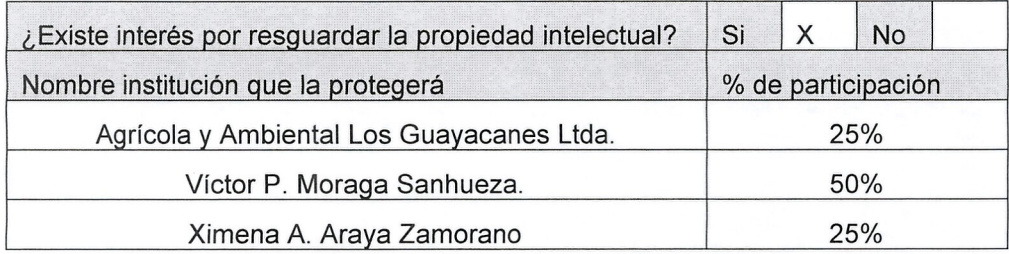

# **B. Plan de Trabajo**

### 7. ob;etivos

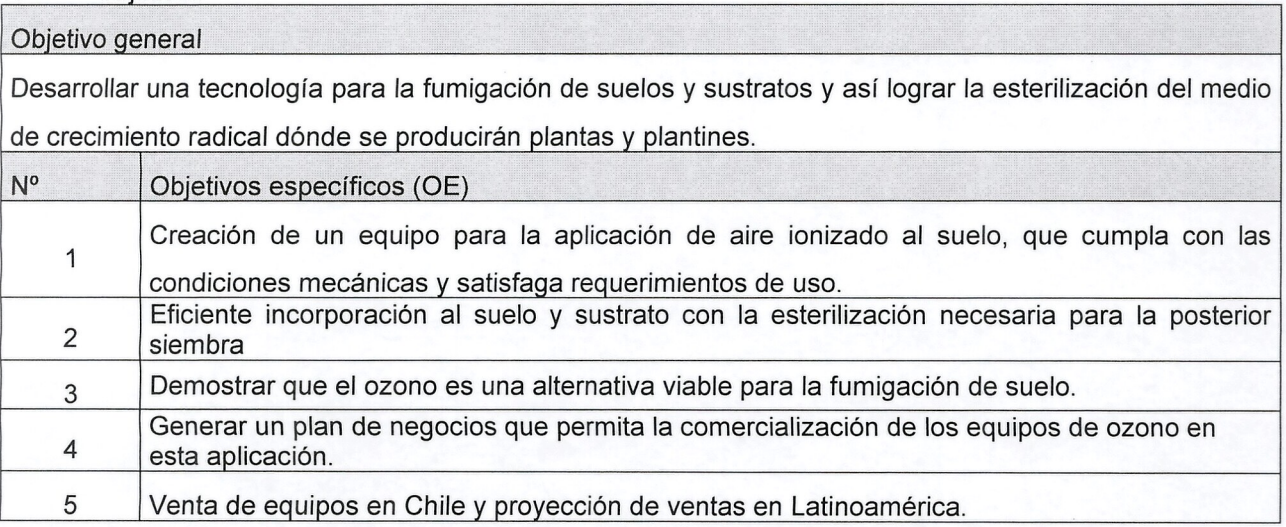

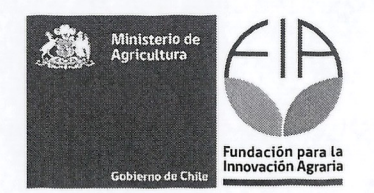

8. Resultados esperados (RE)

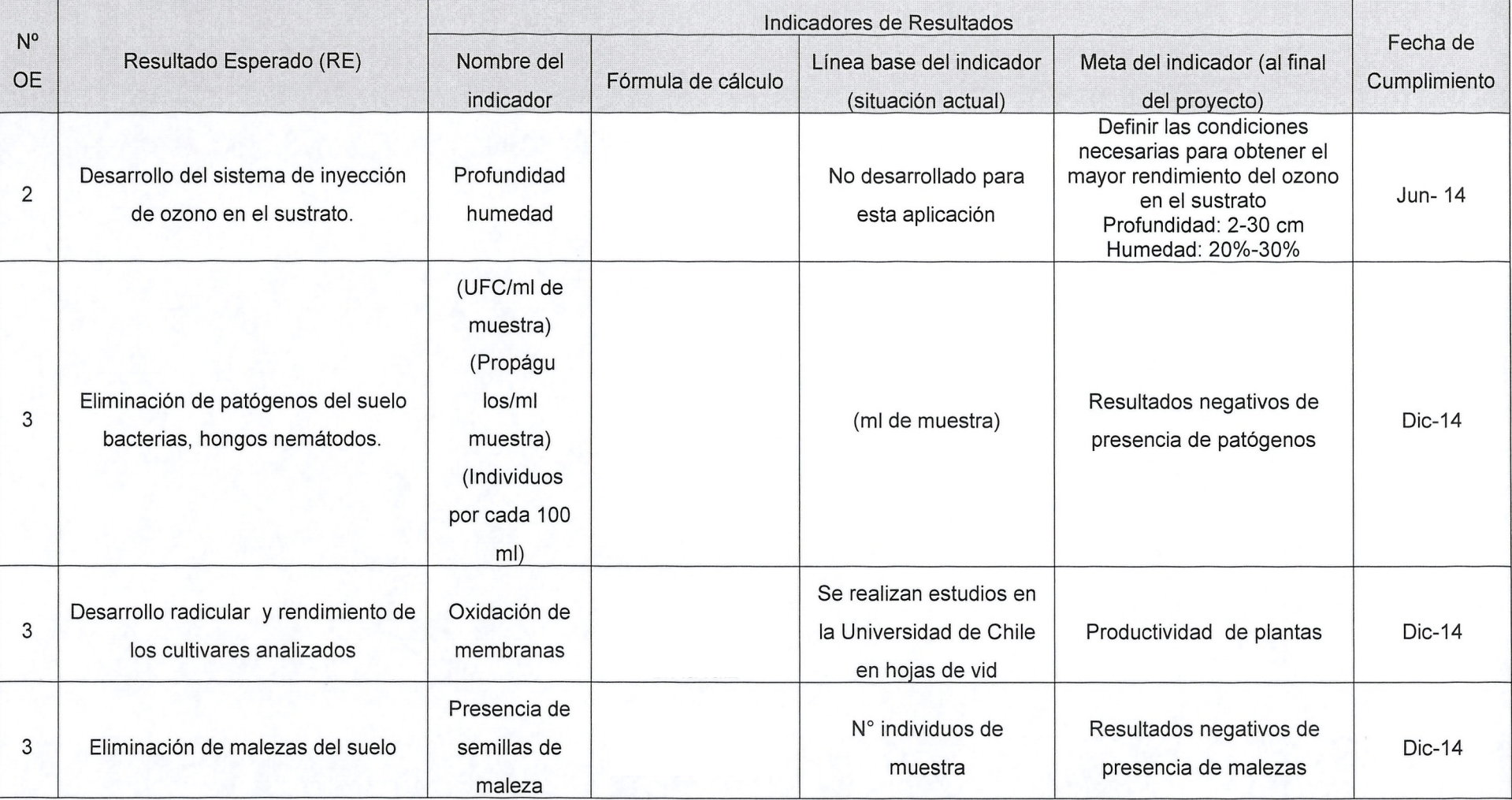

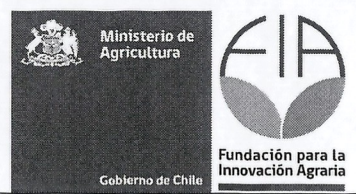

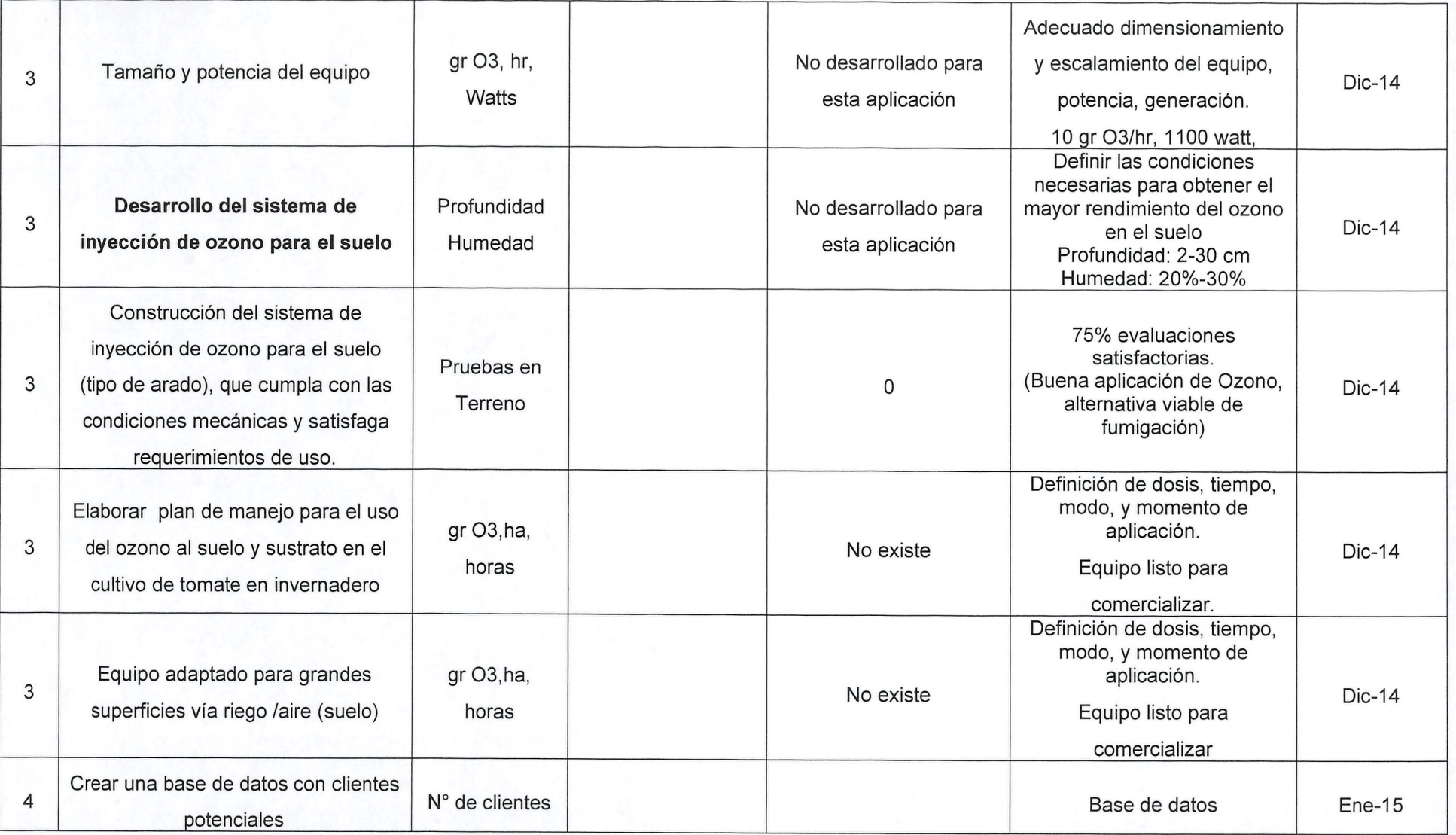

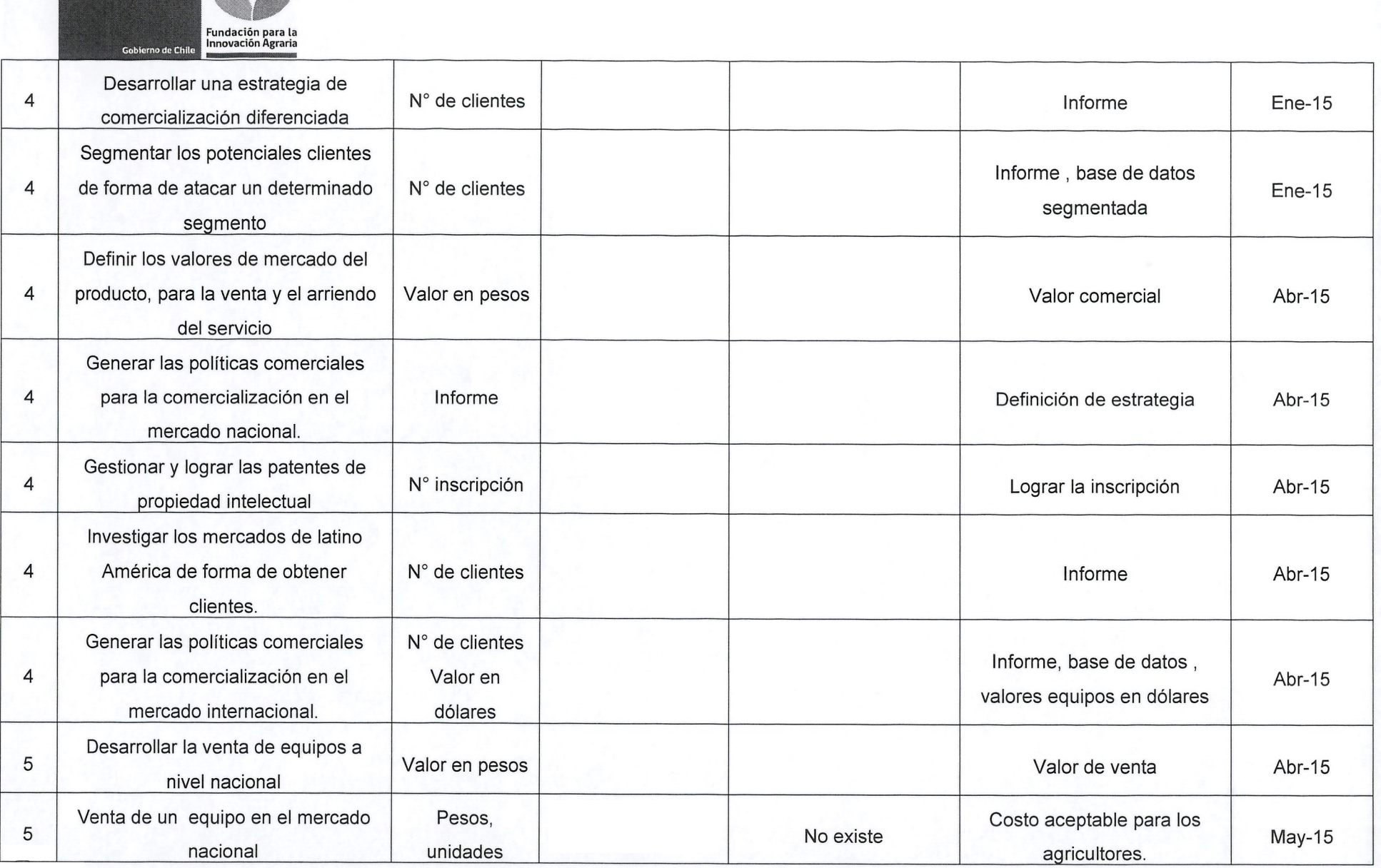

 $H$ 

Ministerio de<br>Agricultura

灌

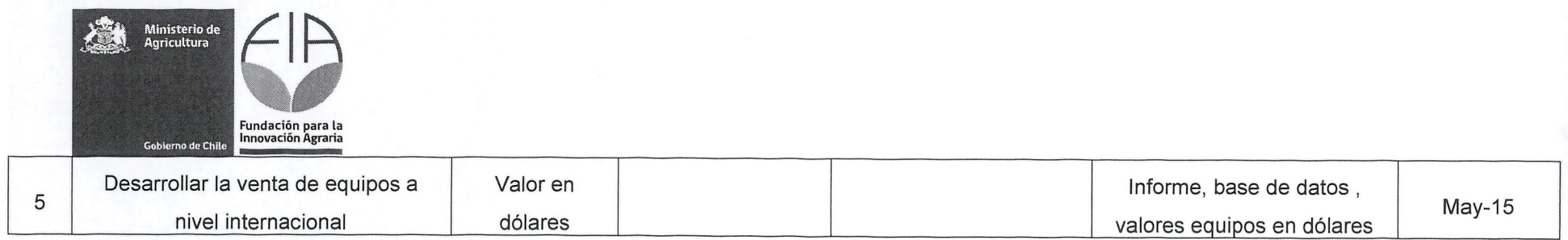

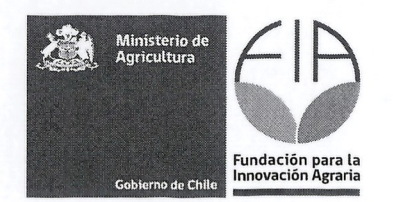

#### 9. Actividades

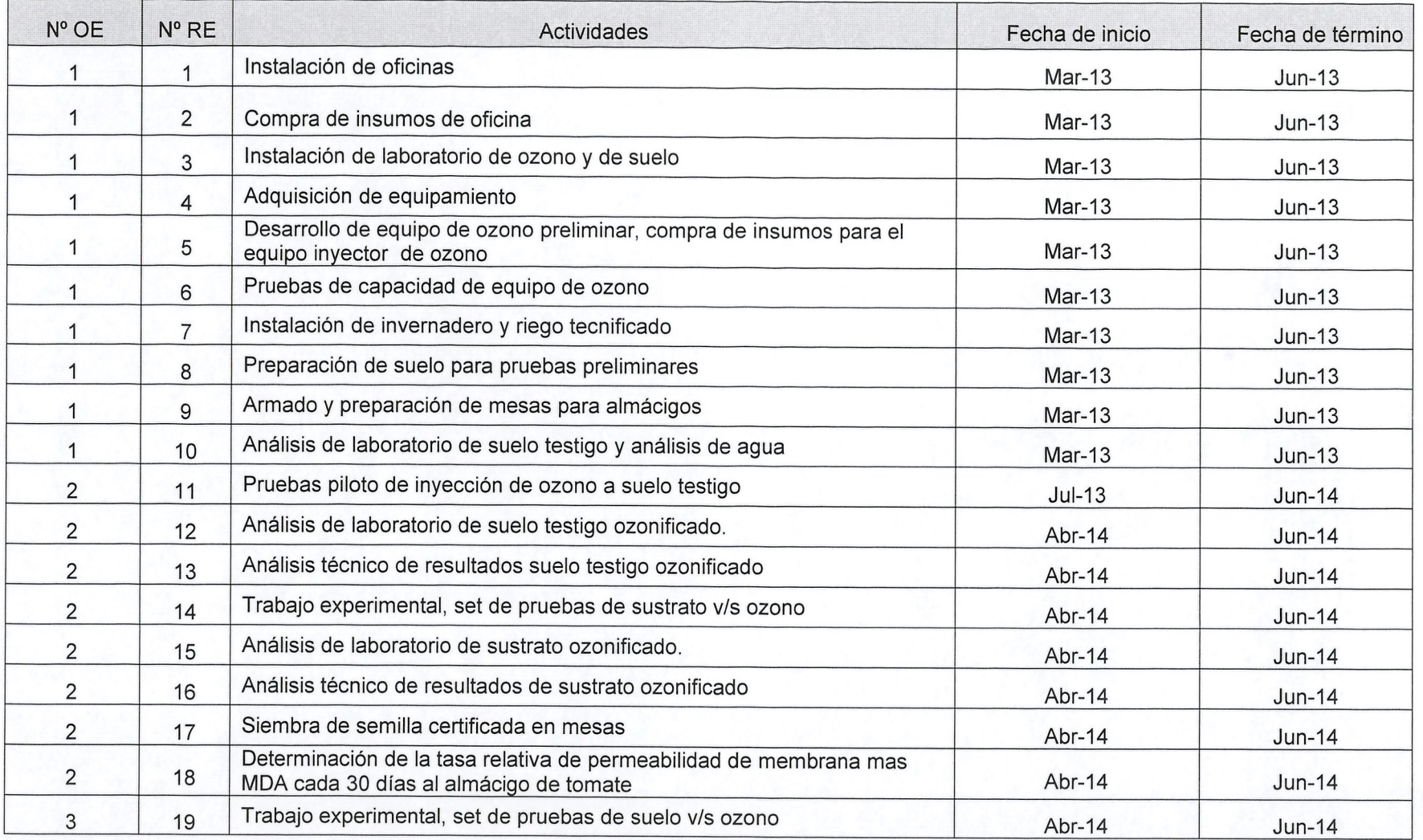

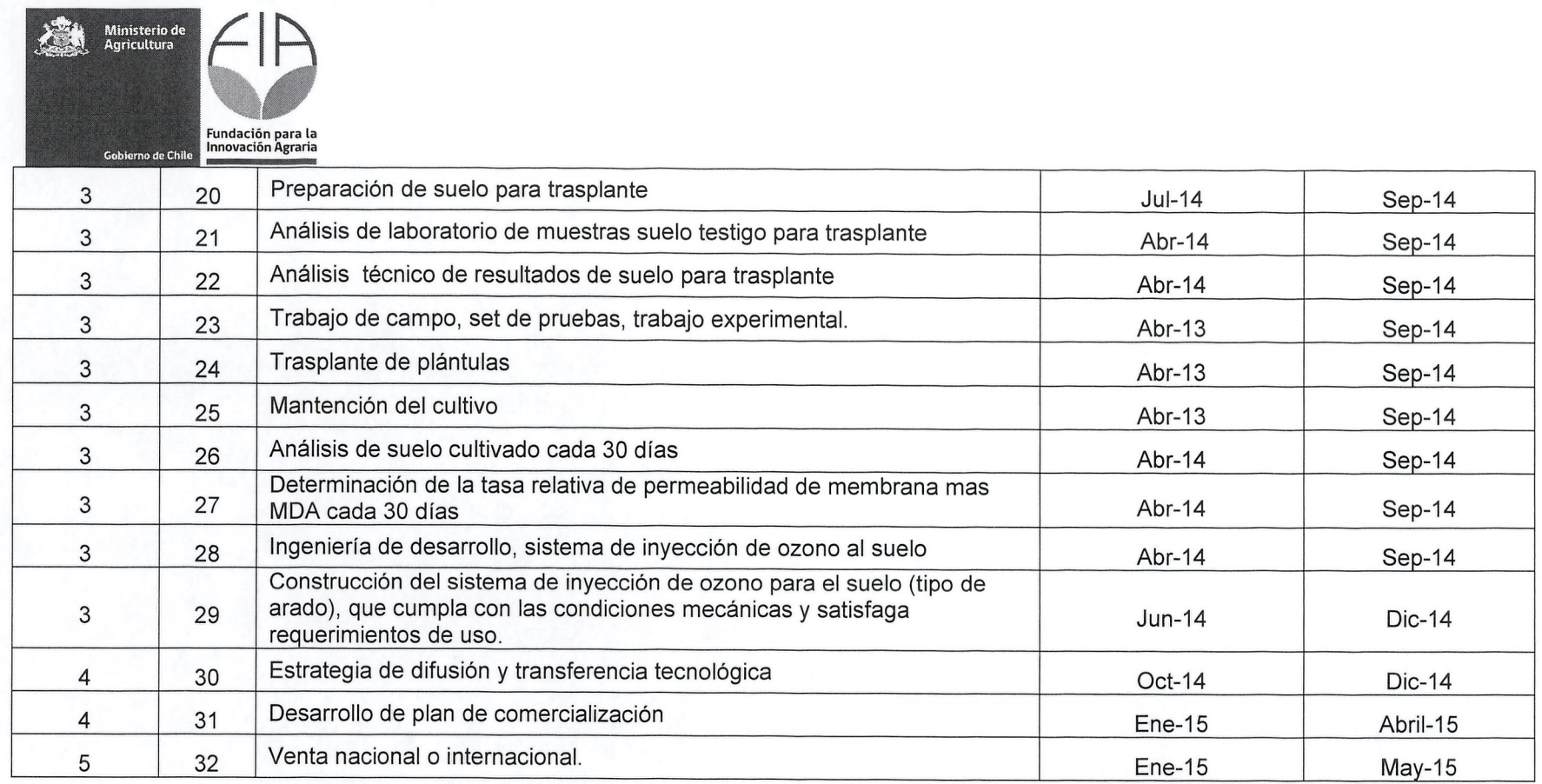

#### **Hitos Críticos**  $10.$

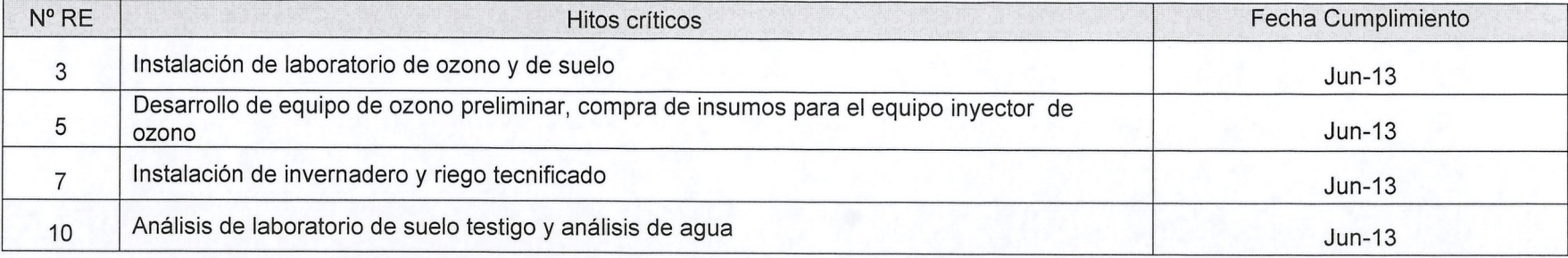

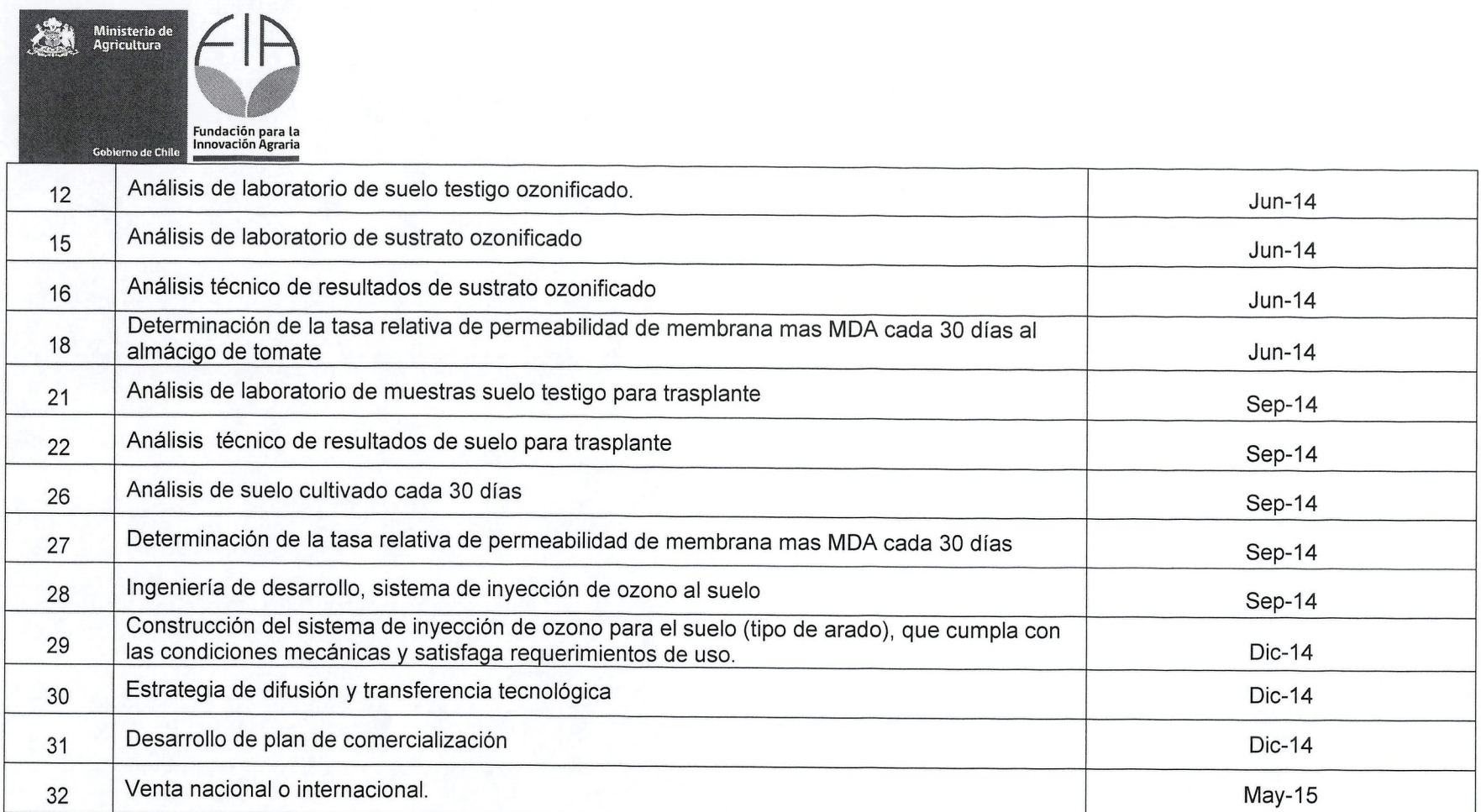

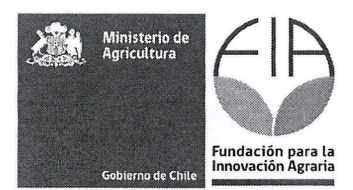

### 11 Metodo

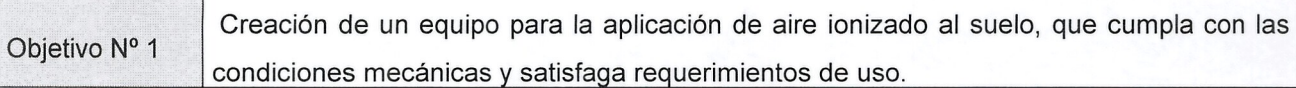

### Metodo

Se aplicará la tecnología de generación por corona de descarga controlada, incorporando oxígeno producido por un concentrador de oxigeno, todo el equipo estara debidamente protegido contra las inclemencias propias del trabajo en terreno, robusto y de fácil operación. El tamaño de la unidad estará determinado por la capacidad de generación necesaria una vez obtenidos los resultados de laboratorio y del sustrato.

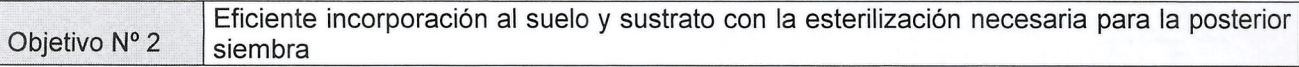

### Metodo

Junto con el desarrollo de la unidad generadora de ozono, se diseñará la unidad de incorporación de ozono al suelo, un arado modificado que permita la mejor inyección de ozono en el suelo. El arado subsolador será el elegido, en primera instancia, para su testeo modificándolo, si fuese necesario para obtener el resultado esperado.

De ser satisfactorias las pruebas iniciales, se establecerá como equipo estándar del sistema, de no ser satisfactorias, se recurrirá a nuevos modelos y modificaciones de diseño que permitan lograr el mejor resultado.

-Como hito critico se establece la construcci6n del sistema de inyecci6n de ozono para el suelo (tipo de arado), debe cumplir con las condiciones mecanicas y satisfacer requerimientos de uso. EI cual debe ser cumplido en diciembre del 2014.

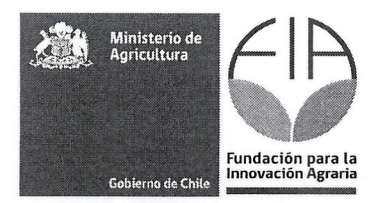

Objetivo N° 3 | Demostrar que el ozono es una alternativa viable para la fumigación de suelo. Método: EI trabajo para demostrar que el ozono es la alternativa viable de fumigaci6n de suelo, comprende un testeo inicial de sustratos, pruebas con diferentes dosis de ozono a distintas profundidades, un test de germinación determinará cuando trasplantar en el suelo ya tratado, y así se demostrará que el ozono no genera residuos t6xicos que limiten el desarrollo de las plantas, al mismo tiempo se realizaran pruebas para evaluar la conductividad eléctrica de las plantas. Una vez evaluadas favorablemente las plántulas, estas se trasplantarán al suelo ya tratado con ozono, midiendo la CE cada treinta días.

Finalmente se evaluarán los rendimientos de fruta producida por tratamiento.

Los datos entregados permitirán establecer si es viable la fumigación con ozono para el suelo.

EI grupo de profesionales requerido para este desarrollo comprenden, un fitopat610go, un fisi610go y los servicios de laboratorio para el análisis de sustratos, suelos y agua.

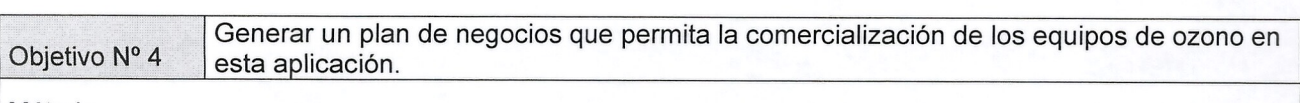

Metodo

El plan de negocios comprende la investigación del mercado nacional y la factibilidad técnica y económica de comercializaci6n de este sistema generador de ozono, generando listados de potenciales clientes que requieres de este sistema a la brevedad.

Por otra parte, se debe estudiar la comercialización a nivel regional del producto con énfasis en la venta a nivel internacional.

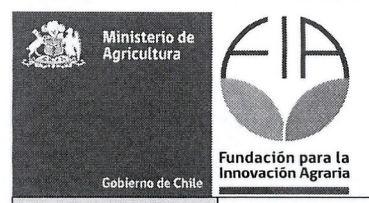

Objetivo Nº 5 Venta de un equipo en Chile y proyección de ventas en el extranjero

Metodo

El método de venta de los equipos y sistema de generación de ozono será definido por el estudio de mercado, tanto a nivel nacional como a nivel internacional.

En particular, se debe enfatizar las caracteristicas positivas del ozono al ser de facil uso, no perjudicial al operador y de rapido uso del suelo ya tratado.

Una de las estrategias es asociarse con empresas que vendan maquinaria agricola de forma de utilizar su cartera de clientes para una rápida comercialización.

Vender o arrendar el sistema a la asociación de viveristas de Chile.

En el ambito internacional, se debe promocionar las bondades del sistema via Pro-Chile.

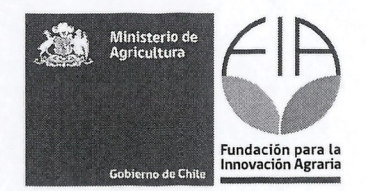

#### $12.$ Carta Gantt (Trimestral)

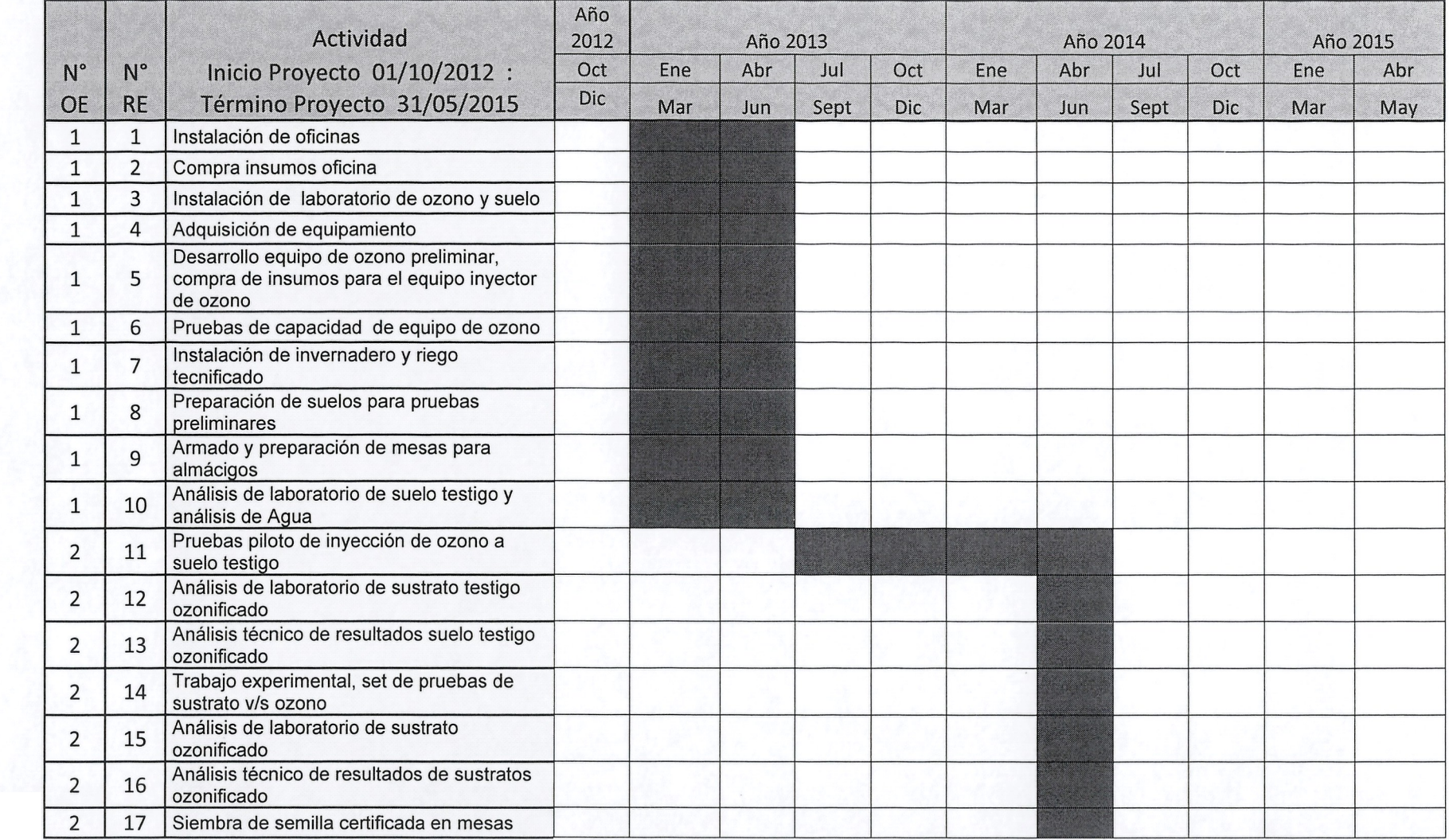

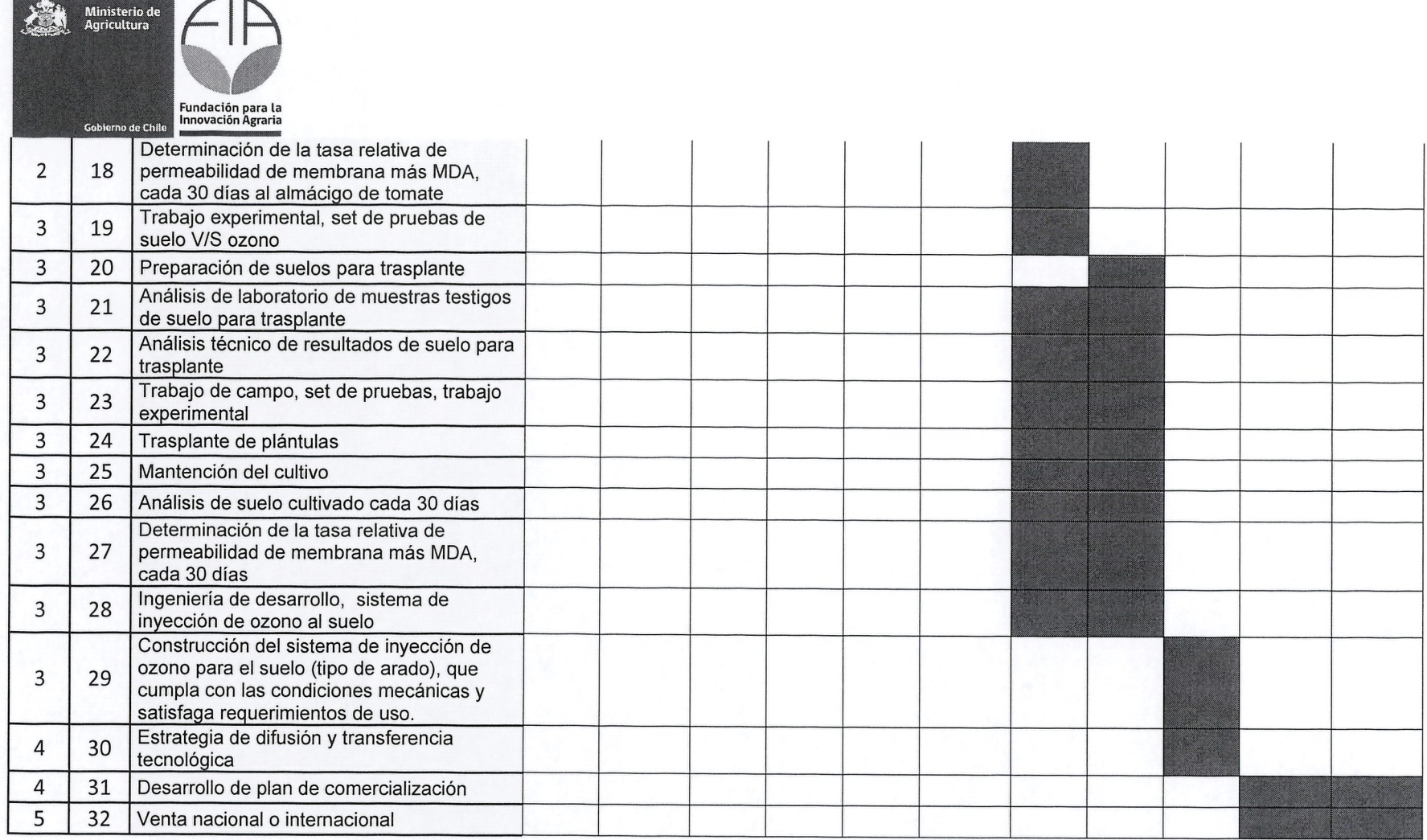

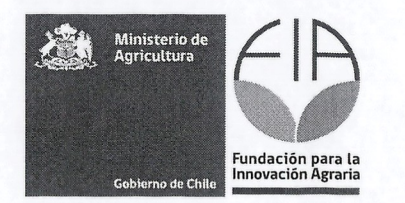

### $13.$ Función y responsabilidad del ejecutor(es) y asociado(s) en el desarrollo del proyecto

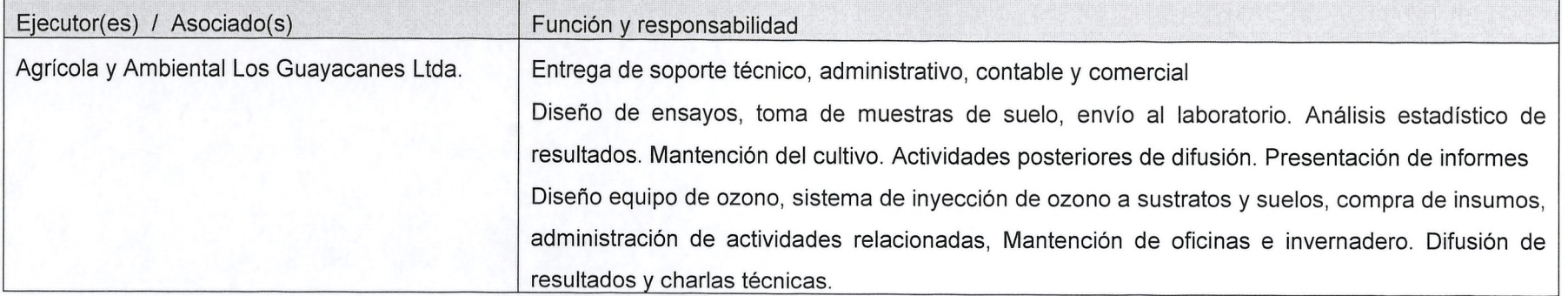

#### Actividades de Difusión Programadas 14.

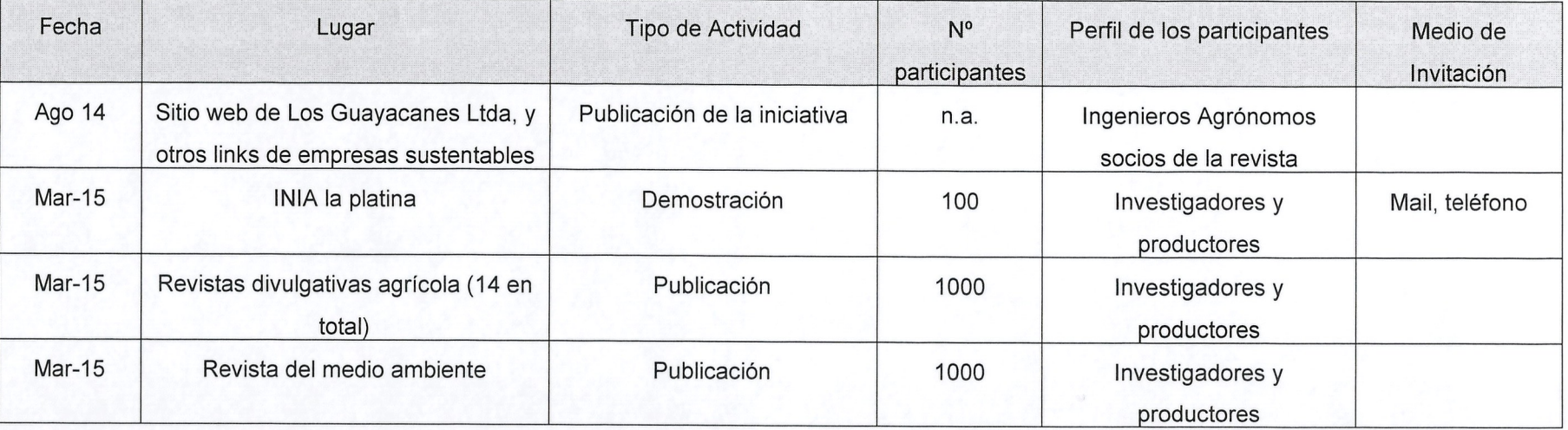

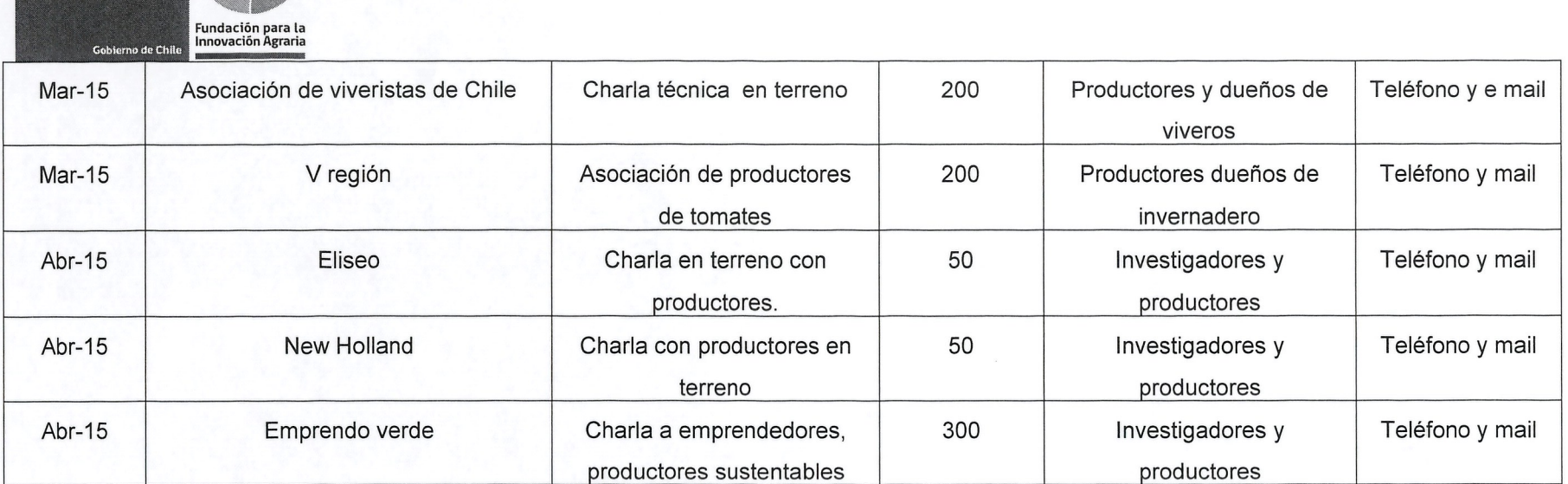

Ministerio de<br>Agricultura

圖

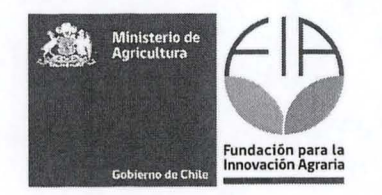

**c. Dedicación** 

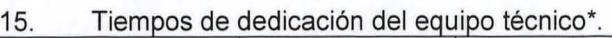

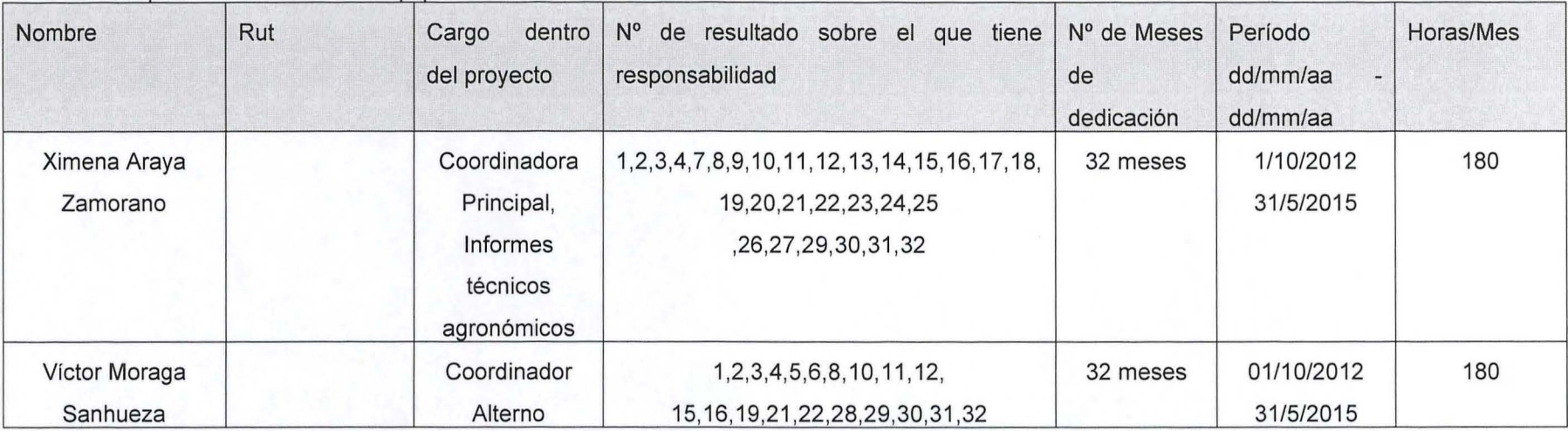

\*Equipo Técnico: Todo el recurso humano definido como parte del equipo de trabajo del proyecto. No incluye RRHH de servicios de terceros.

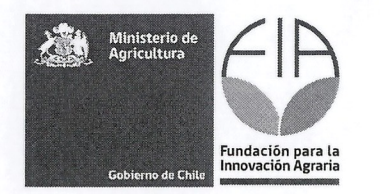

#### 16. Flujo de horas de dedicación al proyecto por trimestre del equipo técnico

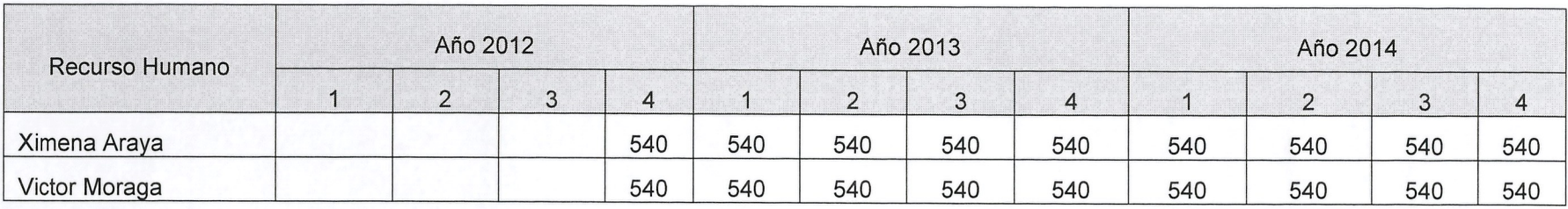

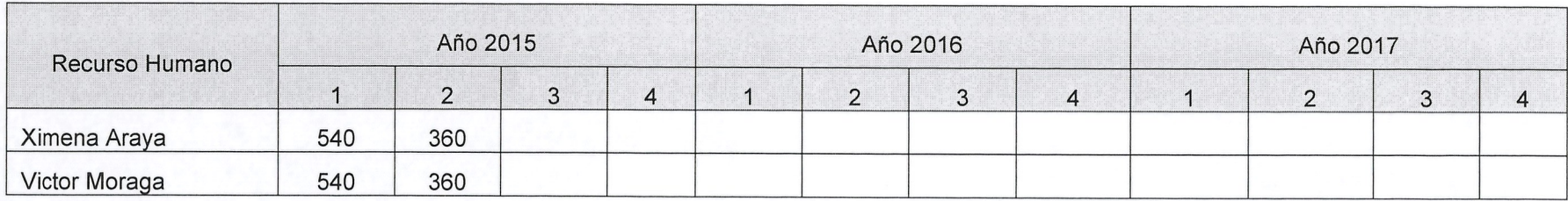

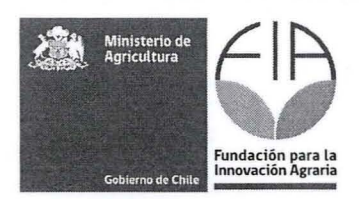

## **D. Fichas curriculares**

17. Ficha del Ejecutor (entidad responsable)

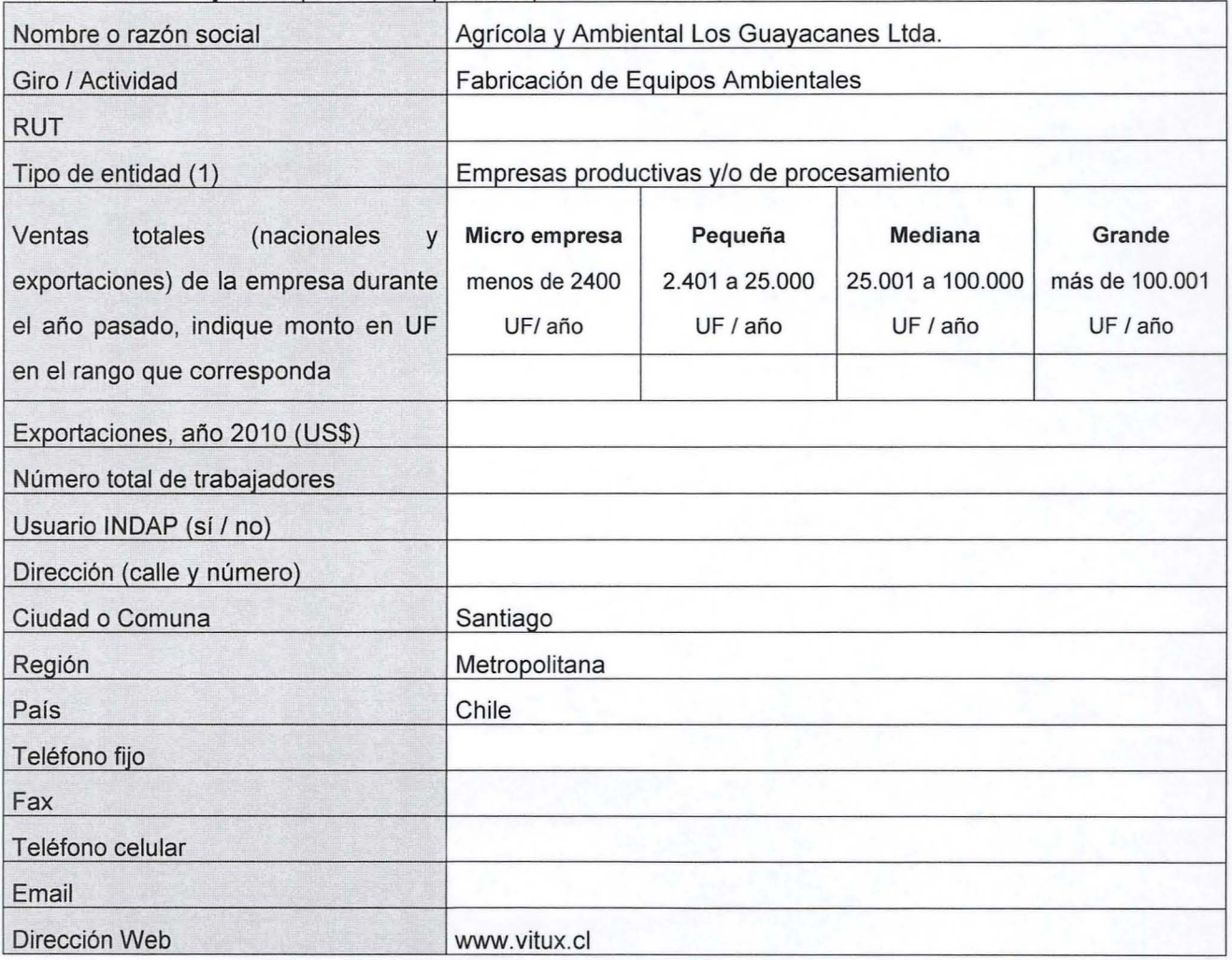

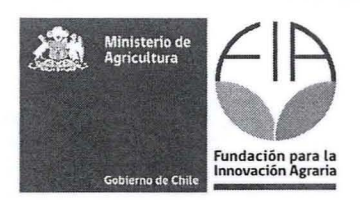

# 18. Ficha representante(s) Legal(es) del Ejecutor (entidad responsable)

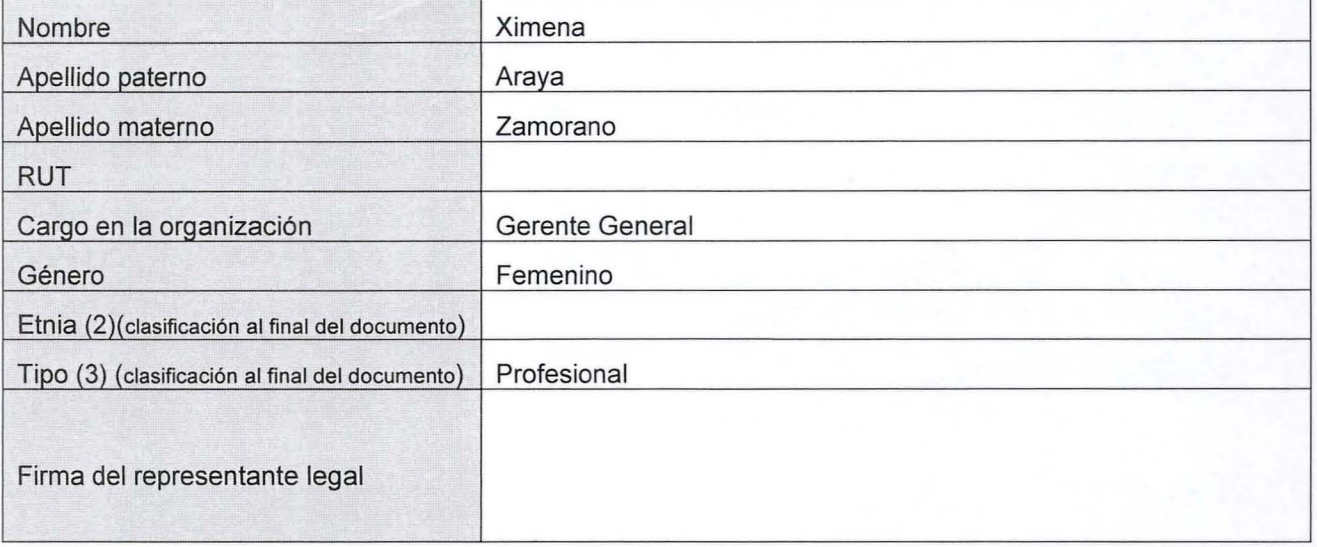

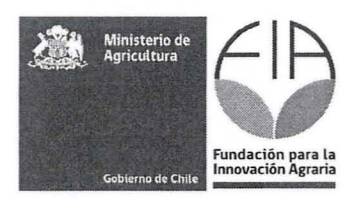

### 19. Fichas de los Coordinadores

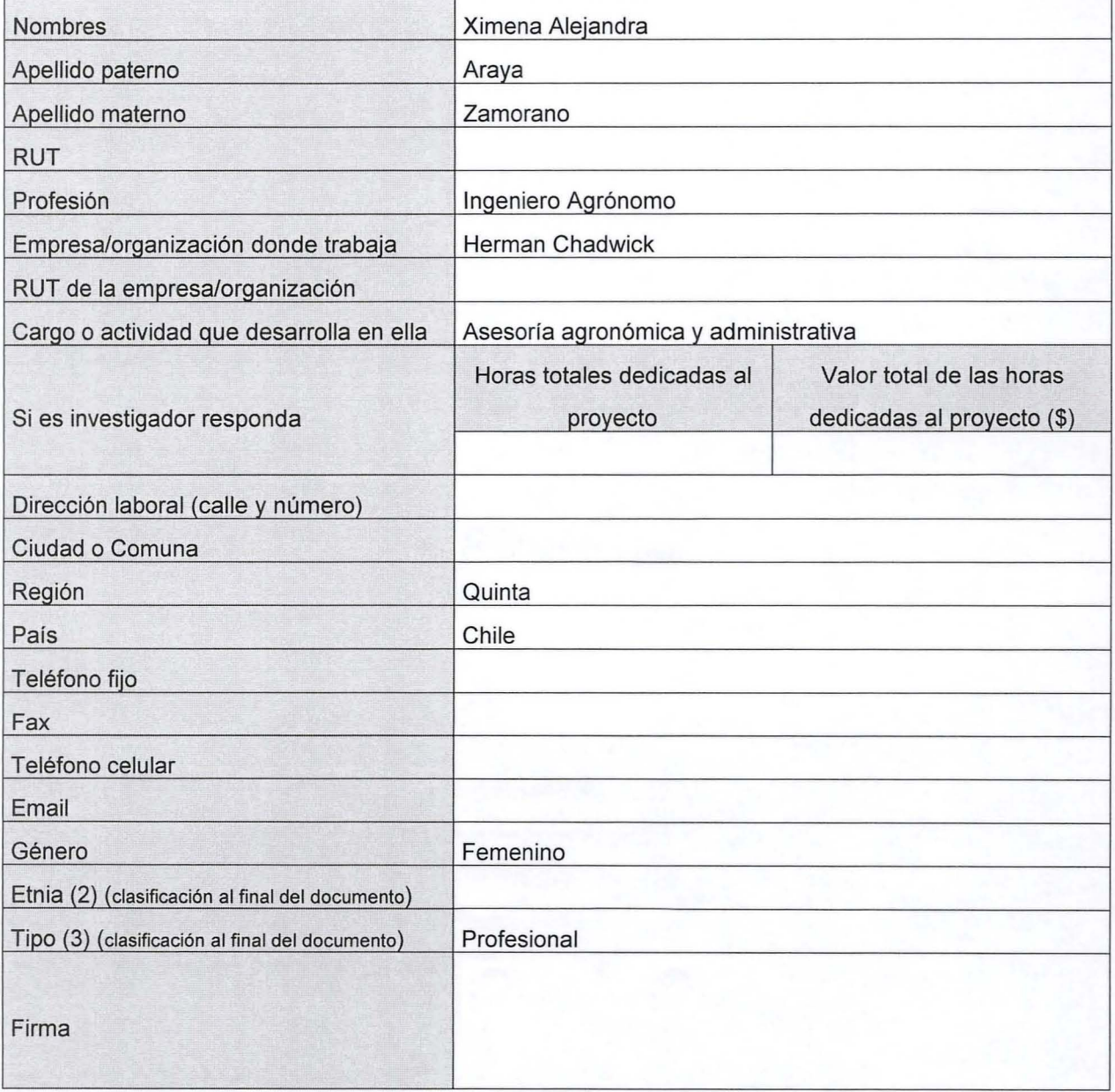

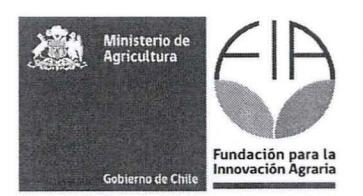

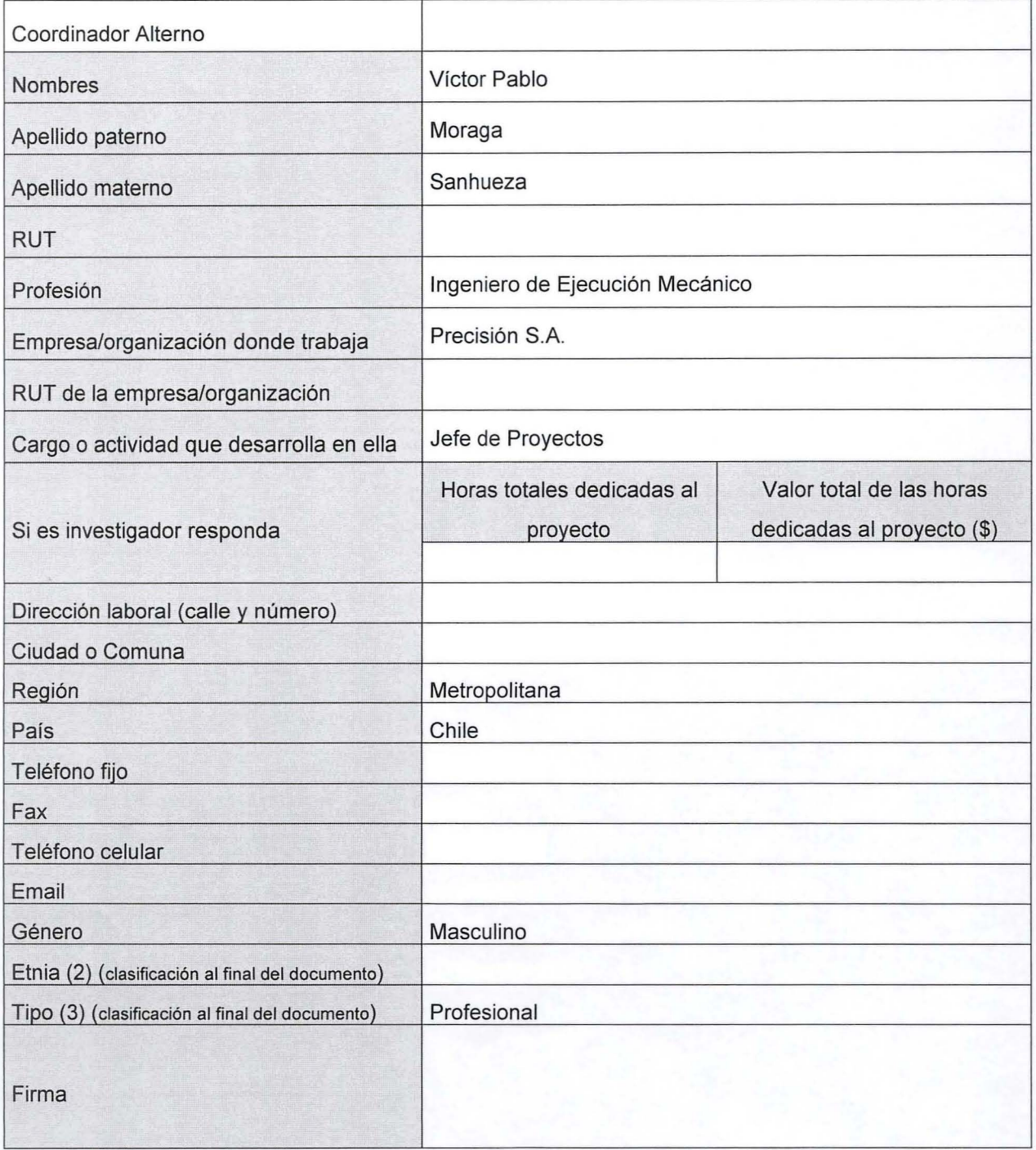

# **E. Indicadores Solicitados por el Ministerio de Agricultura**

Indicadores Minagri

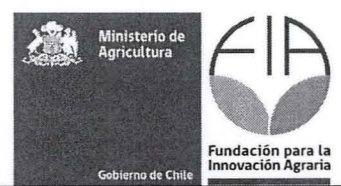

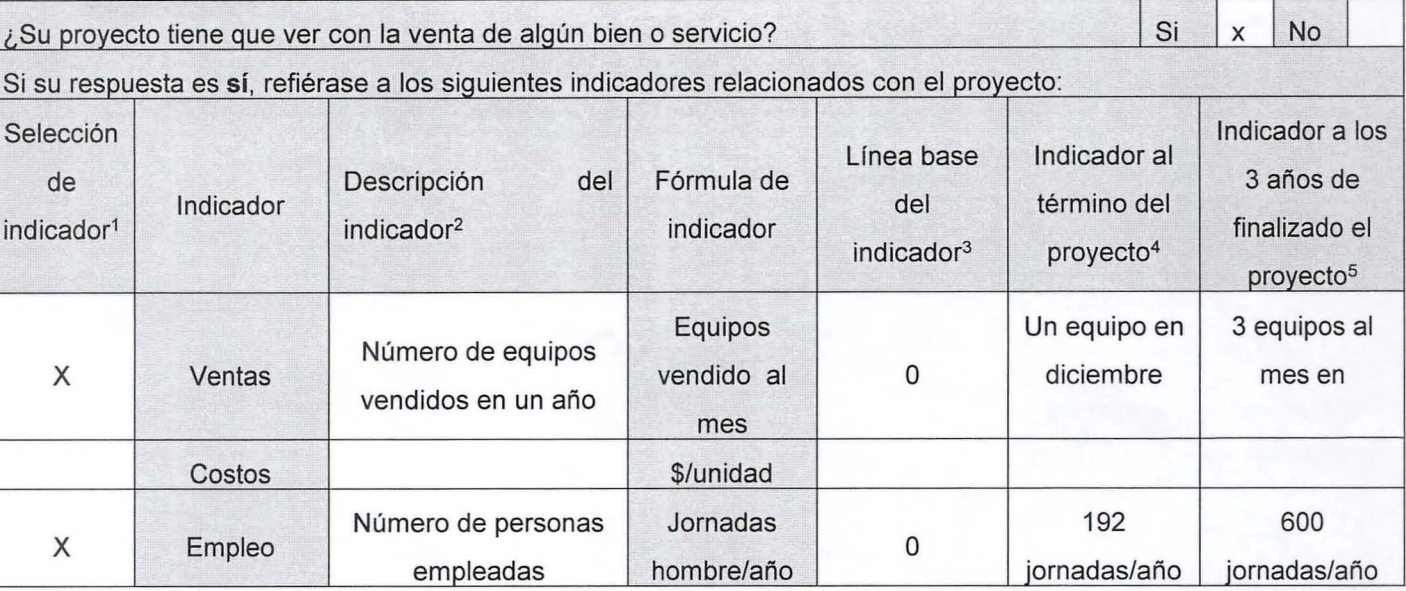

Cuantificación e identificación de Beneficiarios directos de la iniciativa

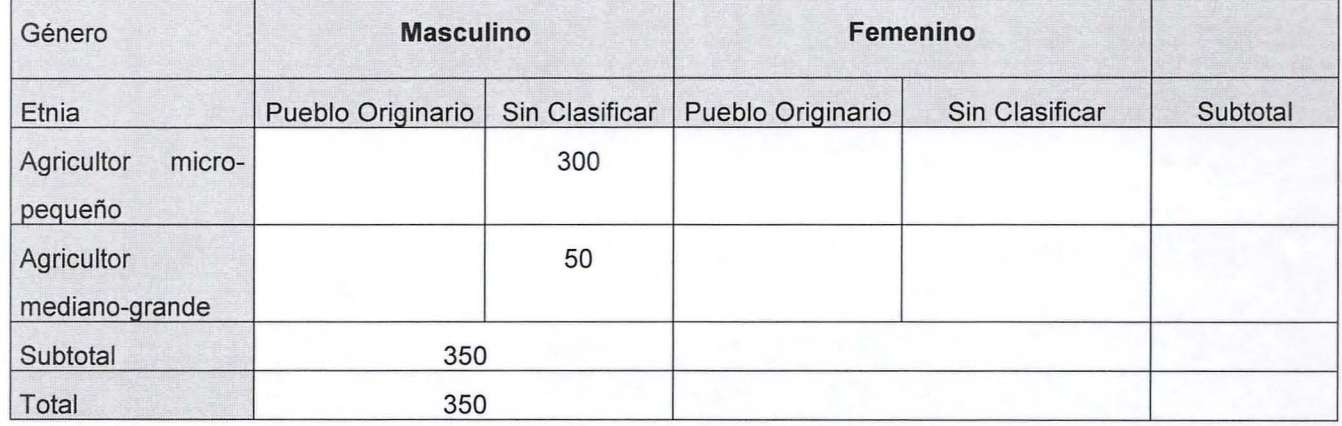

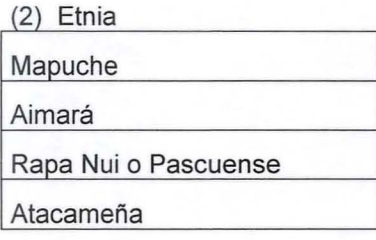

1 Marque con una X, el o los indicadores a medir en el proyecto

<sup>&</sup>lt;sup>2</sup> Señale para el indicador seleccionado, lo que específicamente se medirá en el proyecto

<sup>3</sup>Completar con el valor que tiene el indicador al inicio del proyecto

<sup>4</sup>Completar con el valor del indicador, al cual se espera llegar al final del proyecto

<sup>5</sup> Completar con el valor del indicador, al cual se espera llegar al cabo de 3 años de finalizado el proyecto

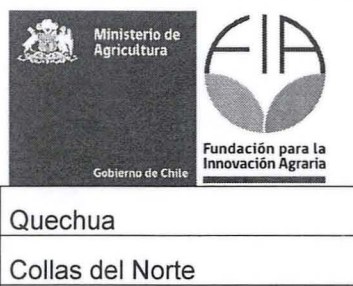

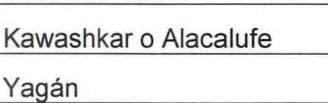

Sin clasificar

(3) Tipo

Productor individual pequeño Productor individual mediano-grande Técnico Profesional Sin clasificar

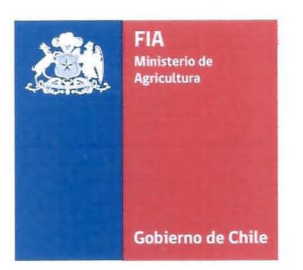

# **111. DETALLES ADMINISTRATIVOS**

• Los Costos Totales de la Iniciativa serán (\$):

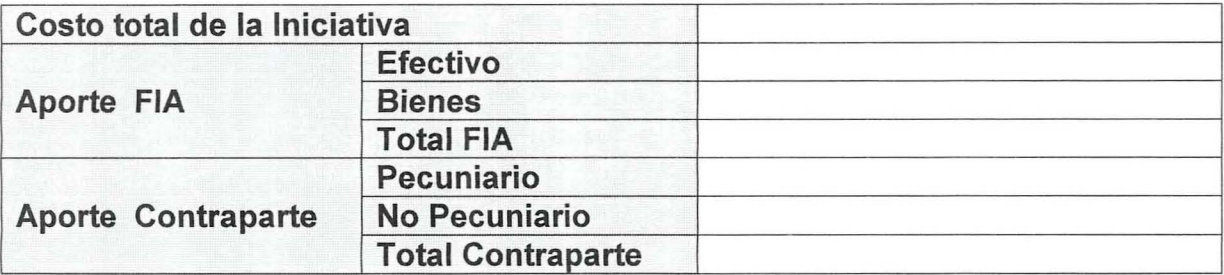

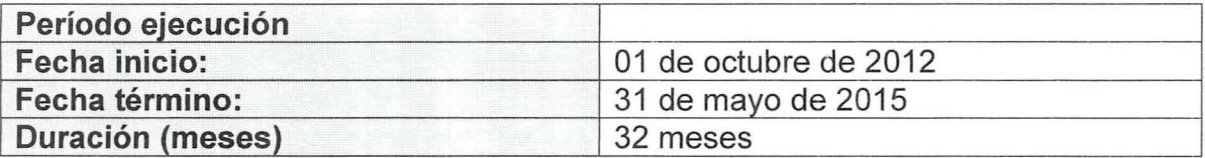

• Calendario de Desembolsos

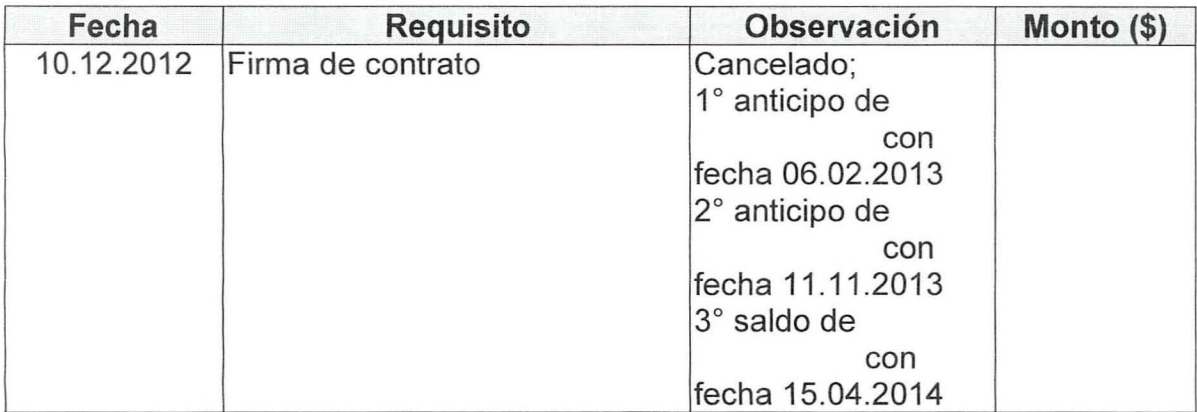

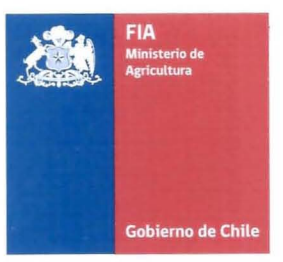

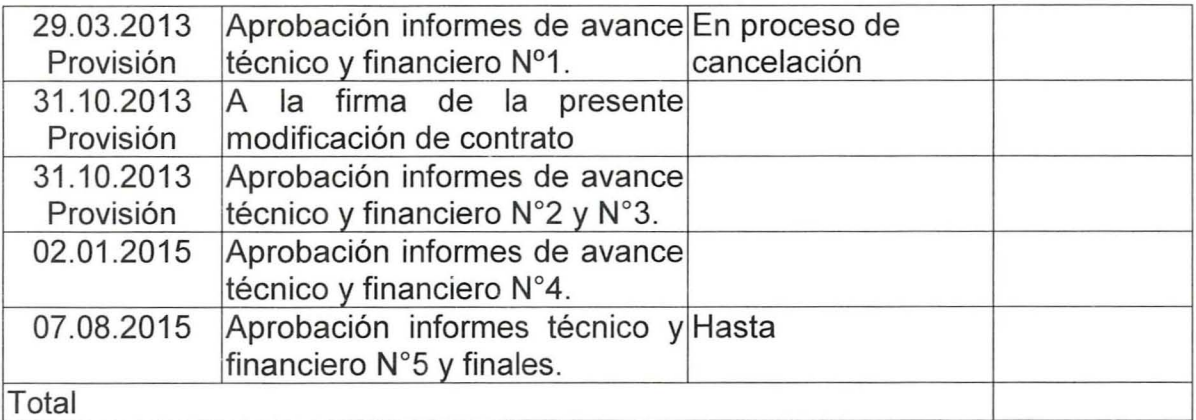

(\*) El informe financiero final debe justificar el gasto de este aporte

• Calendario de entrega de informes

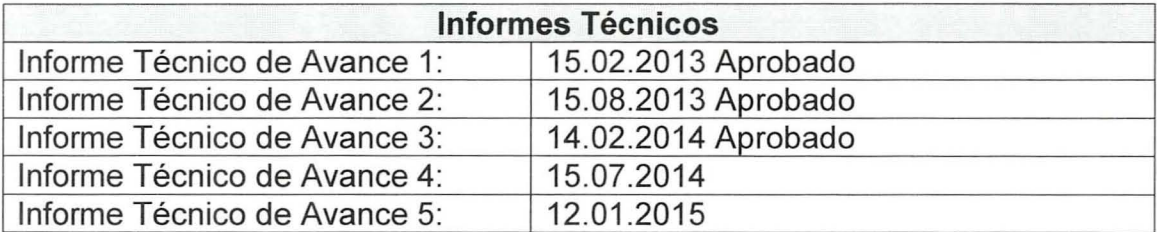

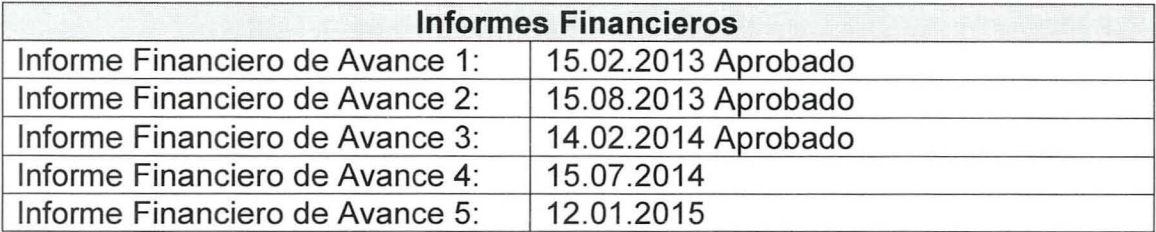

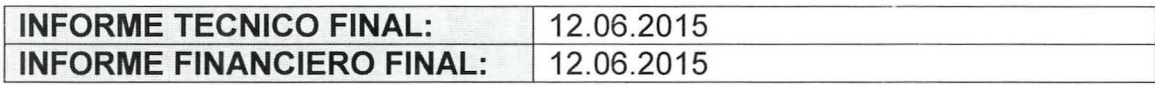

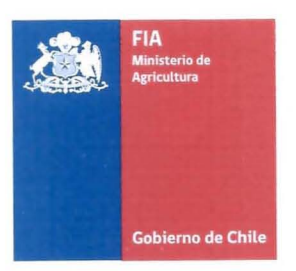

### **• Sistema de Declaración Gastos en Línea (SDGL)**

Además, se deberá declarar en el Sistema de Declaración de Gastos en Línea (SDGL) todos los gastos correspondientes a cada mes a más tardar al tercer día hábil del mes siguiente.

### **CONFORME CON PLAN OPERATIVO**

### **EJECUTOR O COORDINADOR PRINCIPAL**

www.fia .cI Santiago - Chile